**Elden Ring FPS Unlocker And More крякнутая версия Скачать [Mac/Win]**

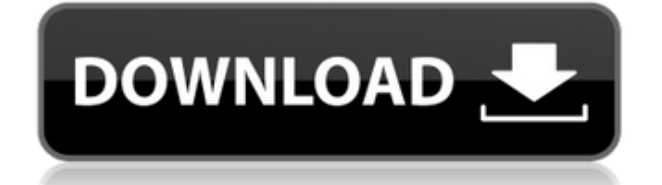

# **Elden Ring FPS Unlocker And More Crack+ (April-2022)**

В связи с тем, что Elden Ring теперь имеет 60 FPS, разработчики приложения добавили еще несколько функций для игроков, которые недовольны ограничением FPS в игре. По словам разработчика, приложение не изменяет игровые файлы, а просто исправляет только оперативную память, поэтому приложение необходимо запускать каждый раз, когда вы хотите играть в игру. Помимо разблокировки ограничения частоты кадров, вы также можете изменить поле зрения, добавить поддержку широкоэкранного режима, отключить потерю или смерть рун и изменить скорость игры. Дополнительные функции будут добавлены в будущем. FromSoftware, Inc. — японская компания по разработке видеоигр, основанная в Токио в 1989 году и работавшая над некоторыми из самых известных в мире видеоигр, включая серии Dark Souls и Bloodborne. Разработчик видеоигр за последние несколько лет вызвал немало споров, поэтому решение о том, будете ли вы покупать какую-либо из их игр, является довольно сложной задачей. Elden Ring был выпущен 9 марта 2019 года и получил в целом положительные отзывы критиков. По словам разработчика, игра все еще находится в стадии бета-тестирования, и некоторые глюки устраняются. Это означает, что если у вас есть какиелибо проблемы с игрой, разработчик предлагает вам подождать, пока не появится первый патч, и, надеюсь, к тому времени игра будет хорошо округлена. Что касается игрового процесса, Elden Ring — это ролевая игра в жанре экшн, в которой основное внимание уделяется игровому процессу в темной фэнтезийной среде и относительно сильным элементам повествования. Действие игры происходит в землях Тамриэля. Хотя никогда не установлено, что происходит после событий первых трех игр, похоже, что это земля, где серия Elder Scrolls подойдет к концу. Геймплей В игре есть многопользовательская функция, которая позволяет вам принять участие в турнире PVP (игрок против игрока) под названием «Темные разломы», а также режим PvP, в котором отсутствие врага

побуждает игроков играть в свое удовольствие. В Dark Rifts игроки берут на себя роль персонажей из игры.Доступно 12 персонажей, что все еще довольно мало по сравнению с некоторыми другими многопользовательскими играми. Хоть в игре и открытый мир, вы не сможете его исследовать. Скорее, вы будете ограничены нелинейной кампанией. Таким образом, вы сможете выбрать порядок прохождения основной кампании игры и ее 10 побочных квестов, а также других квестов, которые вы решите выполнить по мере развития сюжета.

#### **Elden Ring FPS Unlocker And More Activation Key**

- Режим Low/No UAC, чтобы игру можно было запускать без прав администратора. - Уменьшите ограничение FPS до предела, максимально близкого к 100 FPS. Это все еще 40 или 60 FPS. - Переопределить ограничение FPS для определенных частей игры. - Добавьте ограничение FPS на основе вашей звуковой карты. - Переопределите ограничение FPS для вашего конкретного игрового режима. - Добавить контроль над скоростью игры - Изменение поля зрения: широкое, нормальное, узкое, обычное с поддержкой широкоэкранного режима. - Отключить потерю рун и смерть, другие руны, потерю рун и смерть на всех картах - Измените параметры анти-стелса и антиглюка, чтобы иметь возможность быть включенными или выключенными. - Переключите место появления, которое будет скорректировано или исправлено - Переключите спавн Нергала и Они для настройки или исправления. - Переключить анимацию смерти для настройки или исправления - Переключить, какие юниты видны при запуске игры. - Переключить видимость маскировки и задержку маскировки, чтобы их можно было отрегулировать или исправить. - Переключить то, на что вы хотите нажать, когда вы нажимаете на интерактивный элемент - Переключите, какой урон от атаки вы хотите использовать - Переключить статистику для отображения в правом нижнем углу - Переключить, какие союзные или вражеские юниты отображаются на мини-карте. - Переключите, какие графические параметры вы хотите использовать - Переключите уровень навыка, чтобы показать в правом нижнем углу - Переключить громкость музыки, которую нужно отрегулировать или исправить - Переключить проверку PvP для Проклятия охотника ( Отрекшиеся ) - Переключите, отображать ли полосу здоровья или значок для каждого юнита. - Переключить отображение названия игры или описания карты в верхнем левом углу. - Переключить самый большой уровень на карте - Переключите то, что вы хотите, чтобы имя Дара Хедрига ( Дар Хедрига ) - Переключите, какой звук вы хотите воспроизвести, когда вы получаете Дар Хедрига ( Дар Хедрига ) - Переключите, хотите ли вы слышать английский или японский язык на экране параметров (если вы установили в игре английский язык в качестве домашнего). - Переключите, отображать ли полосу перезарядки, когда вы получаете Дар Хедрига ( Дар Хедрига ) - Переключите, хотите ли вы, чтобы значок игровой карты в верхнем левом углу был увеличен или нет. - Переключите, отображать ли

элементы управления в правом верхнем углу окна (если вы включите его, эта опция будет неактивна). 1eaed4ebc0

### **Elden Ring FPS Unlocker And More Torrent**

Elden Ring FPS Unlocker и многое другое — это крошечный инструмент, который позволяет вам снять ограничение частоты кадров и улучшить общий игровой процесс с помощью небольших настроек здесь и там. Убедитесь, что AntiCheat не запущен и игра находится в автономном режиме. Программа поставляется с небольшим однооконным интерфейсом, который включает в себя все доступные функции, поэтому все, что вам нужно сделать, это отметить их и нажать кнопку «Исправить игру». Помимо разблокировки ограничения частоты кадров, вы также можете изменить поле зрения, добавить поддержку широкоэкранного режима, отключить потерю или смерть рун и изменить скорость игры. Дополнительные функции будут добавлены в будущем. По словам разработчика, приложение не изменяет игровые файлы, а просто исправляет только оперативную память, поэтому приложение необходимо запускать каждый раз, когда вы хотите играть в игру. Как указано в интерфейсе, нужно убедиться, что Античит не запущен и игра находится в автономном режиме. Кроме того, вам может потребоваться внести изменения в настройки графики, а именно отключить VSYNC в панели управления NVIDIA или в настройках AMD Radeon. Инструмент, который может помочь вам улучшить различные аспекты Elden Ring. Важно, чтобы вы соблюдали шаги, указанные разработчиком, и знали, что инструмент имеет некоторые ограничения. Например, если вы выберете широкоэкранный вариант, убедитесь, что ваш монитор изначально поддерживает эту функцию. Кроме того, ваш монитор должен поддерживать частоту более 60 Гц, так как игра принудительно использует VSYNC, поэтому разблокировка ничего не даст. Я играю в Minecraft Pocket Edition для Windows 10 Mobile. Я купил его. Он лучший. Я купил его для устройств Apple. Он лучший на Apple. После того, как я купил приложение, через некоторое время я решил запустить версию для iOS. время, я забыл Windows и начал работать на IOS. Для меня это было большим сожалением. Это хорошая новость для всех пользователей Windows 10 Mobile. Microsoft выпустит обновление. Поэтому я думаю, что через месяц после Windows 10 Anniversary Update будет много проблем с Windows 10. Оно будет запущено. Я уверен.Мы можем ожидать исправления ошибки в программе предварительной оценки Windows 10. Так что я ожидал, что Release Preview будет доступен. Я понимаю после обновления Windows 10. Я счастлив. Но проблема с программой предварительной оценки Windows 10 была реальной. Для тех, кому небезразлично, я также хотел бы упомянуть. Доступно новое обновление Windows 10 Anniversary.

#### **What's New In?**

Elden Ring FPS Unlocker и многое другое — это крошечный инструмент,

который позволяет вам снять ограничение частоты кадров и улучшить общий игровой процесс с помощью небольших настроек здесь и там. Убедитесь, что AntiCheat не запущен и игра находится в автономном режиме. Программа поставляется с небольшим однооконным интерфейсом, который включает в себя все доступные функции, поэтому все, что вам нужно сделать, это отметить их и нажать кнопку «Исправить игру». Помимо разблокировки ограничения частоты кадров, вы также можете изменить поле зрения, добавить поддержку широкоэкранного режима, отключить потерю или смерть рун и изменить скорость игры. Дополнительные функции будут добавлены в будущем. По словам разработчика, приложение не изменяет игровые файлы, а просто исправляет только оперативную память, поэтому приложение необходимо запускать каждый раз, когда вы хотите играть в игру. Как указано в интерфейсе, нужно убедиться, что Античит не запущен и игра находится в автономном режиме. Кроме того, вам может потребоваться внести изменения в настройки графики, а именно отключить VSYNC в панели управления NVIDIA или в настройках AMD Radeon. Инструмент, который может помочь вам улучшить различные аспекты Elden Ring. Важно, чтобы вы соблюдали шаги, указанные разработчиком, и знали, что инструмент имеет некоторые ограничения. Например, если вы выберете широкоэкранный вариант, убедитесь, что ваш монитор изначально поддерживает эту функцию. Кроме того, ваш монитор должен поддерживать частоту более 60 Гц, так как игра принудительно использует VSYNC, поэтому разблокировка ничего не даст. Как установить просто: Извлеките файл RAR. Затем у вас должна появиться новая папка, содержащая код, файл readme и файлы layout.exe. Убедитесь, что ваш антивирус отключен. Дважды щелкните файл layout.exe, чтобы установить программу. (Возможно, вам нужно быть администратором) Запустите программу. Вы должны увидеть окно, подобное приведенному выше. После выбора опции выберите размер экрана. Вы должны увидеть флажок в правом нижнем углу. Установите флажок и нажмите «ОК». Сделав это, вы можете закрыть окно. Если у вас есть какие-либо вопросы, вы можете воспользоваться форумом для помощи. Если форум не поможет, вы всегда можете связаться с нами через нашу страницу в Facebook. Как использовать просто: Загрузите и распакуйте файл RAR. Дважды щелкните файл setup.exe

## **System Requirements:**

Windows Vista, Windows 7 или Windows 8 Процессор: Intel Pentium G3258 с тактовой частотой 3,6 ГГц или AMD Athlon II X2 Dual Core с тактовой частотой 2,5 ГГц Память: 1 ГБ ОЗУ Графика: NVIDIA GeForce 8800 GT или ATI Radeon HD 4670 DirectX: 9.0с Сеть: широкополосное подключение к Интернету Жесткий диск: 10 ГБ свободного места Дополнительные примечания: Требуется подключение к Интернету, если у вас нет подключения к Интернету, игра